**11.Meine Arbeitsumgebung ========================**

 **Meine Punktfiles im Homedirektory**

**Jedes anständige Programm benutzt Punktfiles oder Punktdirectories, um Nutzereinstellungen zu erfahren bzw. abzulegen. Wenn keine nutzerspezifischen Einstellung vorhanden sind, wird auf Standards zurückgegriffen. Die Standardssind entweder in Files gespeichert oder in das Programm eincompiliert. Wenn die Standards in einem File gespeichert sind, können diese durch den Systemadministrator verändert werden.Typische Positionen für derartige Standardfiles sind:**

 **/etc/ /etc/default/ /etc/profile.d/ /usr/share/ /usr/lib/ /lib/**

**Programme und ihre Punktfiles − eine Übersicht**

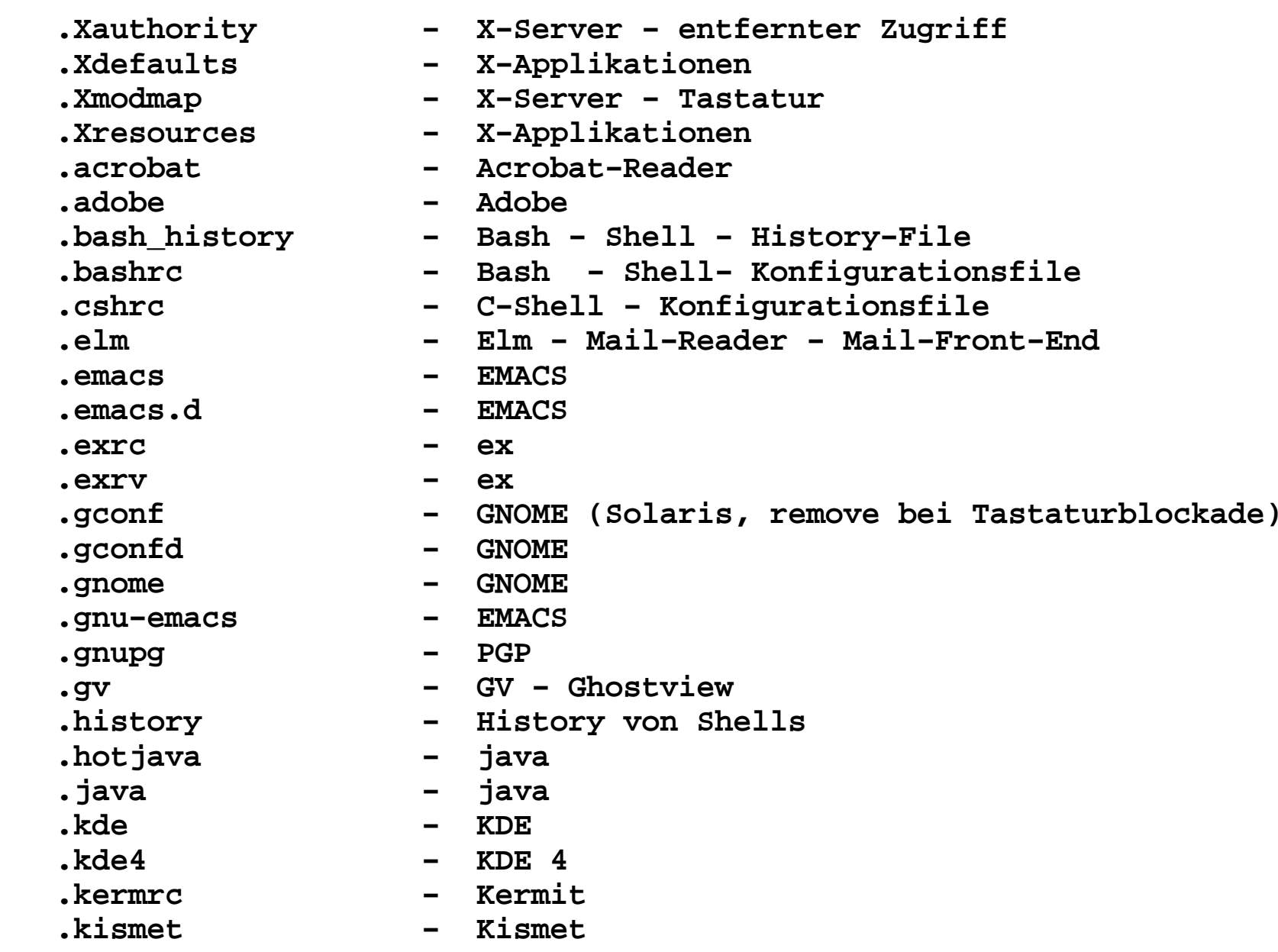

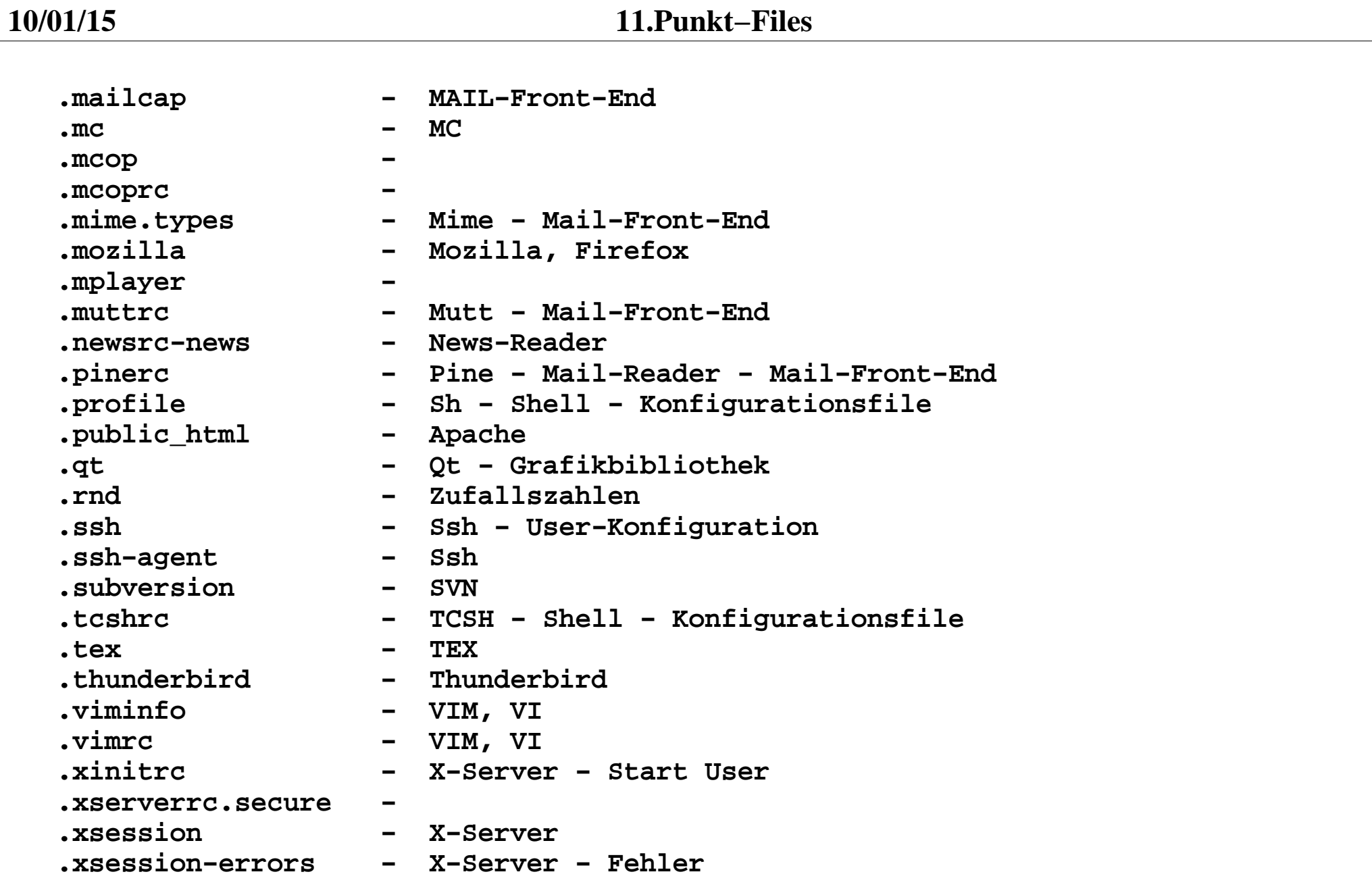

**4**

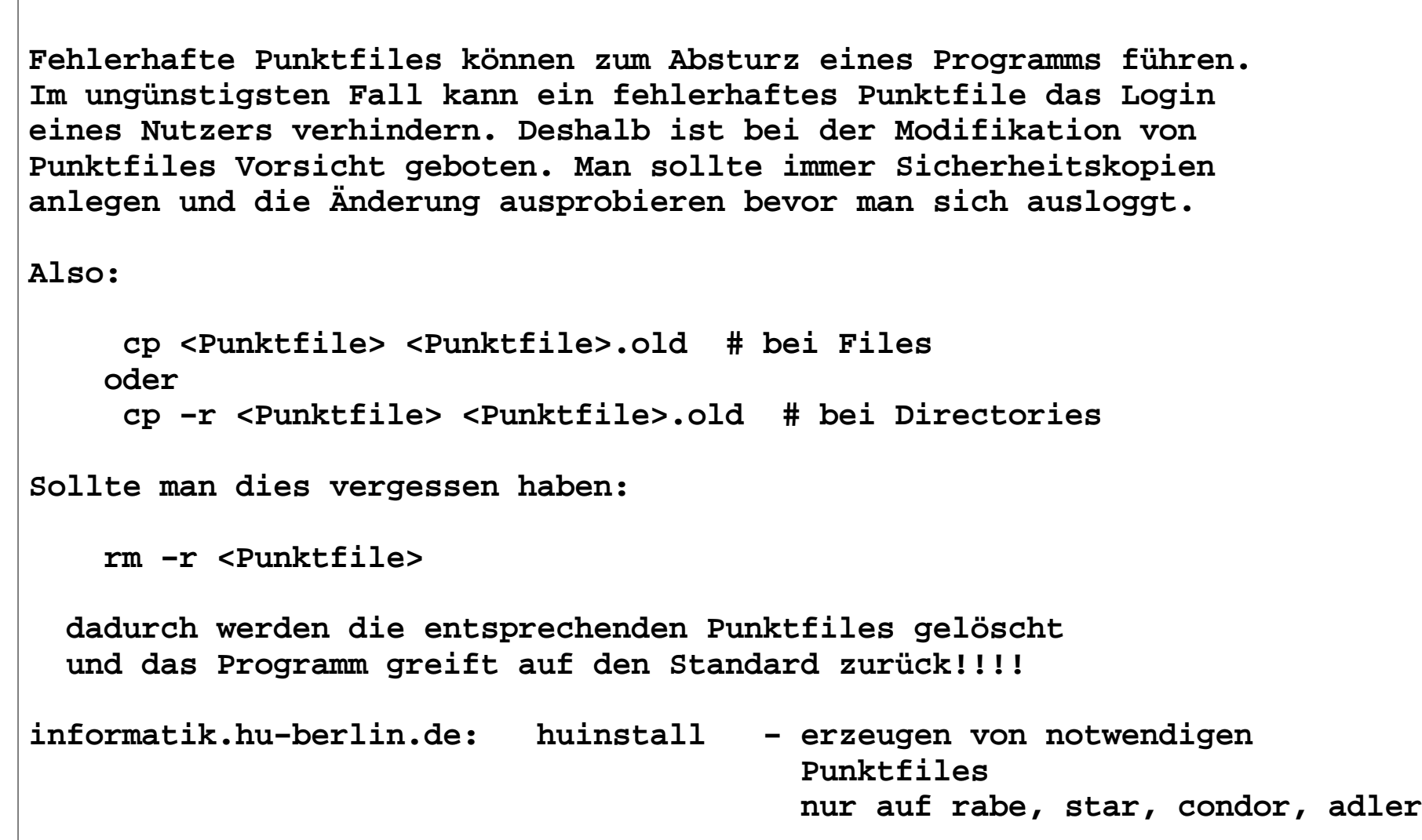

**5**

**10/01/15 11.Punkt−Files**

```
Von huinstall erzeugte Punktfiles: .profile − Startfile für sh und bash Abarbeitung: nur bei login!!!! cd
less .profile .bashrc − Startfile für bash (Linux,Solaris) Abarbeitung: beim Starten jeder bash cd 
less .bashrc .bash_login − Startfile für bash (login)
Abarbeitung: beim Starten eine Bash als login−Shell nach .bashrc .cshrc − Startfile für csh
Abarbeitung: beim Starten jeder C−Shell cd 
less .cshrc .kshrc − Startfile für ksh
Abarbeitung: beim Starten jeder K−Shell cd 
less .kschrc
```
 **.tcshrc − Startfile für tcsh Abarbeitung: beim Starten jeder Turbo−C−Shell cd less .tcshrc**

 **.pinerc − Konfigurationsfile für pine**

 **.muttrc − Konfigurationsfile für mutt**

 **.mutt\_certificates − Certifikate des Mailservers mailbox.informatik.hu−berlin.de für mutt**

 **.gconf − Konfigurationsfiles für GNOME**

 **.kde4 − Konfigurationsfiles für KDE**